## Introduction toAmazon Web Services

Thilina Gunarathne Salsa Group, Indiana University.With contributions from Saliya Ekanayake.

## Introduction

- Fourth Paradigm Data intensive scientific discovery
	- – $-$  DNA Sequencing machines, LHC
- Commercial Cloud Platforms
	- –Amazon Web Services
	- –Microsoft Azure Platform
	- –— Google AppEngine

# Cloud Computing

- On demand computational services over web– $-$  Spiky compute needs of the scientists
- Horizontal scaling with no additional cost
	- –— Increased throughput
- Cloud infrastructure services
	- –— Storage, messaging, tabular storage
	- –– Cloud oriented services guarantees
	- –Virtually unlimited scalability

#### Amazon Web Services

- $\bullet$  Compute
	- Elastic Compute Service (EC2)
	- Elastic MapReduce
	- Auto Scaling
- Storage
	- Simple Storage Service (S3)
	- Elastic Block Store (EBS)
	- **Lating Contract** AWS Import/Export
- $\bullet$  Messaging
	- Simple Queue Service (SQS)
	- Simple Notification Service (SNS)
- • Database
	- SimpleDB
	- Relational Database Service (RDS)
- Content Delivery
	- CloudFront
- Networking
	- Elastic Load Balancing
	- Virtual Private Cloud
- Monitoring
	- CloudWatch
- Workforce
	- Mechanical Turk

#### Amazon Web Services

- $\bullet$  Compute
	- Elastic Compute Service (EC2)
	- Elastic MapReduce
	- Auto Scaling
- Storage
	- Simple Storage Service (S3)
	- Elastic Block Store (EBS)
	- AWS Import/Export
- $\bullet$  Messaging
	- Simple Queue Service (SQS)
	- Simple Notification Service (SNS)
- • Database
	- SimpleDB
	- Relational Database Service (RDS)
- Content Delivery
	- CloudFront
- Networking
	- Elastic Load Balancing
	- Virtual Private Cloud
- Monitoring
	- CloudWatch
- Workforce
	- Mechanical Turk

# Demo Application

- Job queue based embarrassingly parallel application execution
	- and the state of the - BLAST, Monte Carlo simulations, many image processing applications, parametric studies
- Cap3 – $-$  Sequence Assembly $^{\ast}$ 
	- Assembles DNA sequences by aligning and merging sequence fragments to construct whole genome sequences
- Executable available at http://seq.cs.iastate.edu/cap3.html
- Demo programs

http://salsahpc.indiana.edu/tutorial/apps/aws/

\* Huang, X. and Madan, A. (1999) CAP3: A DNA sequence assembly program. Genome Res., 9, 868-877.

#### Sequence Assembly in the Clouds

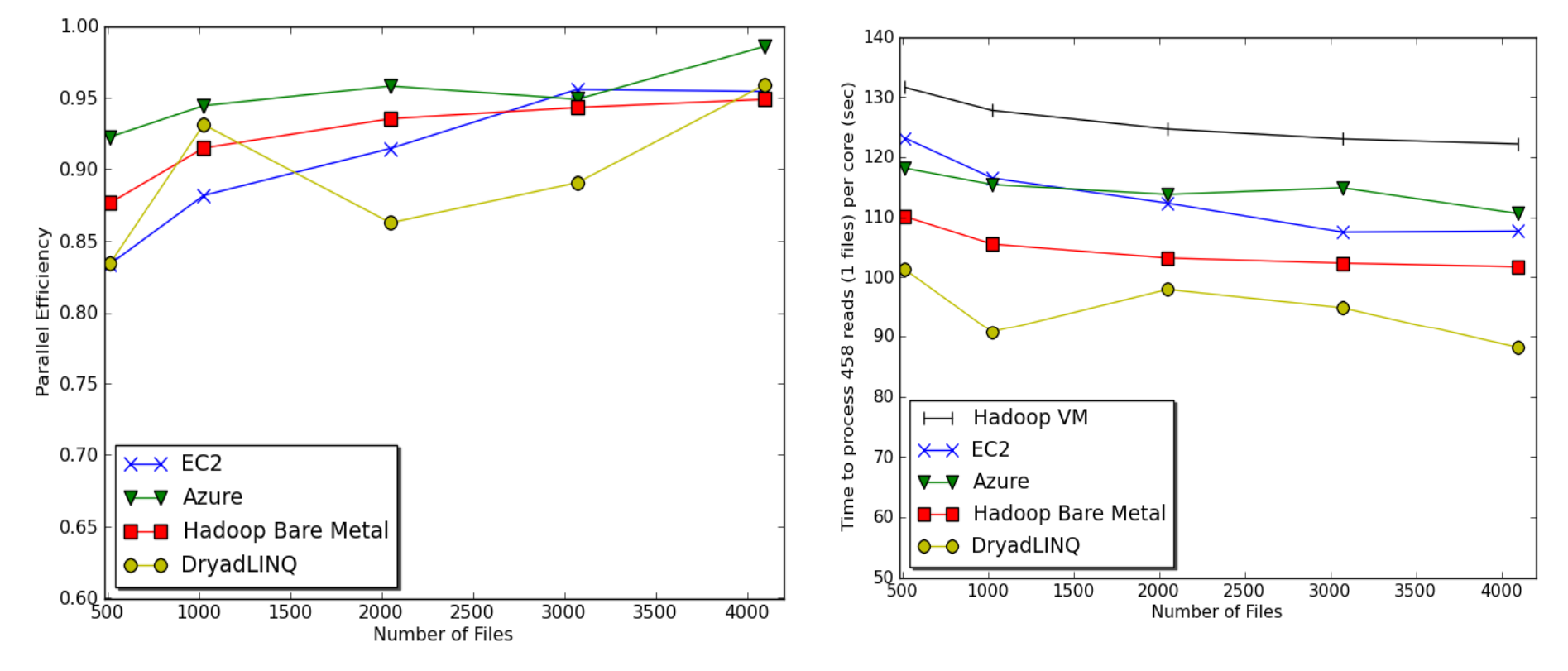

Cap3 parallel efficiency

 $Cap3$  – Per core per file (458 reads in each file) time to process sequences

## Cost to assemble to process 4096 FASTA files\*

#### • Amazon AWS total :11.19 \$

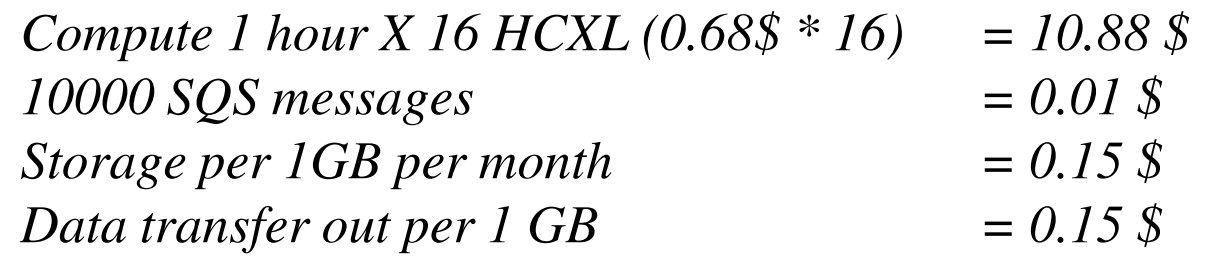

#### • Azure total : 15.77\$

 *Compute 1 hour X 128 small (0.12 \$ \* 128) = 15.36 \$* $= 0.01$  \$ *10000 Queue messages = 0.01 \$* $= 0.15$  \$ *Storage per 1GB per month*  $= 0.10 \text{ } \frac{1}{2} + 0.15 \text{ } \frac{1}{2}$ *Data transfer in/out per 1 GB* 

#### • Tempest (amortized) : 9.43 \$

- – $-$  24 core X 32 nodes, 48 GB per node
- –- Assumptions : 70% utilization, write off over 3 years, including support

\* ~ 1 GB / 1875968 reads (458 reads X 4096)

#### Architecture

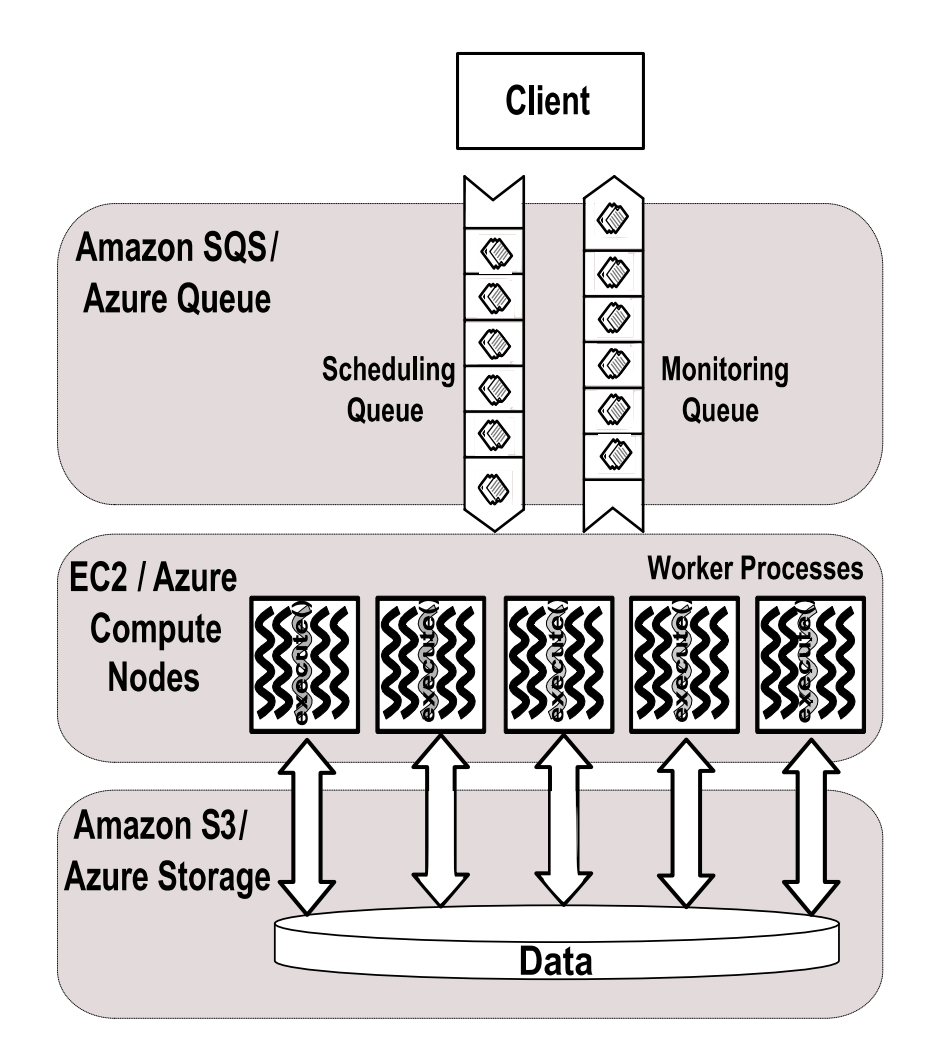

# Security Credentials

- Access Keys
	- –Making a REST or Query API request
	- –JAVA SDK for S3, SQS, SimpleDB
- EC2 Key Pairs
	- –Launching/connecting to EC2 instances
- X.509 Certificate
	- –— SOAP API
	- – $-$  Command line tools

## AWS Toolkit for Eclipse

- Open source plug-in for Eclipse
- AWS Java SDK

–Java API for AWS services

- Amazon SimpleDB management
	- –— Configure, edit, query
- Amazon EC2 management
	- –Deploy, debug, manage

# Installing AWS Toolkit in Eclipse

- Installing
	- –— Java 1.5 or higher
	- –- Eclipse 3.5 or higher (Java EE distribution recommended)
	- –http://aws.amazon.com/eclipse
	- – http://media.amazonwebservices.com/videos/ecli pse-java-sdk-video.html

# Simple Storage Service (S3)

- $\bullet$  Internet Data Storage
	- Reliable, Simple, Scalable, and Inexpensive
- Three Concepts
	- Buckets
		- Analogous to a folder with no nesting
		- URL accessible
		- Option to enforce geographical constraints
	- Objects
		- Actual data stored in buckets, e.g. PDF, Video, etc.
		- Up to 5 gigabytes
		- Unlimited number of objects
		- Retrievable via HTTP, HTTPS, or BitTorrent
		- Private, public or selectively for users
	- Keys
		- Unique key to identify each object in a bucket

# Simple Storage Service (S3)

- Access Logs
	- Option to enable to logs for buckets
- $\bullet$  Pricing
	- Data storage
		- 0.15\$ per GB for first 50TB to 0.055\$ per GB for over 5000TB
	- Data transfer in
		- 0.1\$ per GB (free till Nov,2010)
	- Data Transfer out
		- 0.15\$ per GB up to 10TB to 0.08\$ per GB for over 150TB
	- Requests
		- PUT, COPY, POST, LIST -> 0.01 \$ per 1000 requests
		- Others -> 0.01\$ for 10,000 requests
- Reduced Redundant Storage
	- **Lating Contract** 2/3 of the storage cost

# Using S3 as the Data Storage

- S3 management console
- Uploading the input data to S3
- Downloading/uploading files (s3 objects) programmatically
- Run Sample
	- –AWSStepOne eclipse project

# AWS Import/Export

- $\bullet$  Accelerates Moving Large Scale Data
	- In to and out of AWS using portable storage
	- Utilized Amazon's high-speed internal network
	- –Often faster than Internet upload/download for large data
- • Simple Steps
	- Prepare a portable storage device
	- Request AWS with S3 bucket, key, and shipping address
	- Receive an ID, digital signature, an AWS shipping address
	- Identify and authenticate storage device with digital signature
	- $-$  Ship it and wait for Amazon to ship it back  $\circledcirc$
- Data migration, content distribution, offsite backup, disaster  $\bullet$ recovery, direct data interchange

# Simple Queue Service

- Reliable and Scalable Distributed Messaging Framework
	- Create, store, and retrieve text messages (up to 8 KB)
	- Eventual consistency
- $\bullet$  Messages
	- Stored until retrieved or four days
	- MessageID, ReceiptHandle, MD5OfBody, Body
- •**Queues** 
	- Possible to create unlimited number of queues
- $\bullet$  Concerns
	- Queue order, i.e. FIFO, is not guaranteed
	- Message deletion in a queue is not guaranteed
	- Querying a queue is not guaranteed to return all messages
	- Guarantee at least once delivery, but not exactly once

# Simple Queue Service

- Visibility Timeout
	- When received, the message will be locked in the queue for a given time
	- Message reappears when the lock "expires", unless deleted by<br>the carliar resinient the earlier recipient
- Access through REST as well as SOAP API's
- $\bullet$ Queue sharing
- $\bullet$  Pricing
	- $-$  0.01\$ for 10,000 requests
	- Data transfer in
		- 0.10\$ per GB after Nov, 2010
	- Data transfer out
		- 0.15\$ per GB up to 10TB TO 0.08\$ per GB over 150 TB

# Using the Queue to Schedule Jobs

- Queue Operations
	- CreateQueue
	- and the state of the — putMessage
	- getMessage
		- visibility time out
	- deleteMessage
- Fault tolerance
- Run sample
	- and the state of the AWSSampleTwo Eclipse project

# Simple Notification Service (SNS)

- Notification Service
	- – $-$  Scalable, flexible, and cost-effective
	- –Topic based publishing
	- –Multiple protocol support, e.g. HTTP, email, etc.
	- and the state of the  $-$  Eliminates polling through push mechanism
- Simple Steps
	- – Create a topic
		- Identify subject or event type
	- –— Set policies<br>—
		- Publisher/subscriber limiting, protocol, etc.
	- –Add subscribers
	- – $-$  Publish message

## SimpleDB

- Non-relational data store
	- –No need to pre-define schema
- Dataset Indexing and Querying Framework
	- and the state of the state  $-$  Highly available, scalable, secure, and fast
	- – $-$  Store and retrieve structured data
	- –— Eventual consistency
		- Optional consistent reads
	- –— No transactions
		- Conditional puts/deletes
			- Condition based on existing value

## SimpleDB

- Domains
	- – $-$  Containers to store and query structured data
		- Analogous to a spreadsheet
	- and the state of the state No cross domain querying
- Items
	- – $-$  Individual objects within domains
		- Analogous to a row in worksheet
		- Contains attributes with values; similar to columns and cells

## SimpleDB

- Limitations
	- $-$  Domain size, domains per AWS account, Attributes, etc.
- Pricing
	- Free tier
		- 25 machine hours, 1 GB storage
	- **Machine utilization** 
		- 0.14\$ per machine hour
	- Data transfer in
		- 0.10\$ per GB after Nov, 2010
	- Data transfer out
		- 0.15\$ per GB up to 10TB TO 0.08\$ per GB over 150 TB
	- –- Structured storage
		- 0.25\$ per GB per month

# Using the SimpleDB for monitoring & metadata storage

- Operations
	- –— CreateDomain
	- –— ReplaceableItem List
	- and the state of the state — batchPutAttributes
- Run sample
	- –AWSSampleThree Eclipse project
- Check the Eclipse SimpleDB management view

# Relational Database Service (RDS)

- Relational Database as-a-service
	- $-$  Full canabilities of MySOL datab Full capabilities of MySQL database
	- $-$  Easy deployment, managed, secure, scalable, and reliable
- Simple Steps
	- Use AWS Management Console/API to launch a database instance (DB Instance)
	- $-$  Connect to DB Instance with any MySQL supported tool
	- Monitor through Amazon CloudWatch
- Features
	- Automated backups
	- DB snapshots
	- Multi-AZ deployments
		- Enhanced availability though multiple availability zones

# SimpleDB vs RDS

- SimpleDB
	- No ədr No administrative burden at all
	- and the state of the - Scales up/down automatically
	- Highly available
		- No downtime
	- No joins, no transactions
	- and the state of the — Flexible
- RDS
	- $-$  Existing applications that require relational database
	- and the state of the **– Need to decide the scaling decisions** 
		- How much storage, what size instance, etc

## Elastic Compute Service

- Lease Linux as well as Windows VM's
	- 32 bit as well as 64 bit VM's
	- Pay as you go
		- Just a credit card to get going
	- and the state of the Dynamically scale up/down
	- Increase throughput by horizontal scaling for the same cost
	- and the state of the 'root' access to VM's
- Pre-configured, template images
	- $-$  Create AMI to store customized images

# Elastic Compute Service

- Purchasing options
	- –— On demand
	- –— Reserved
		- One time fee + usage
	- –— Spot
		- Bit for unused EC2 capacity
		- Sometimes going 33% of the price of on demand
	- –– Cluster compute instances
- Elastic IP addresses

## Elastic Compute Service

- Pricing
	- –— Standard, High-memory, High-CPU, cluster

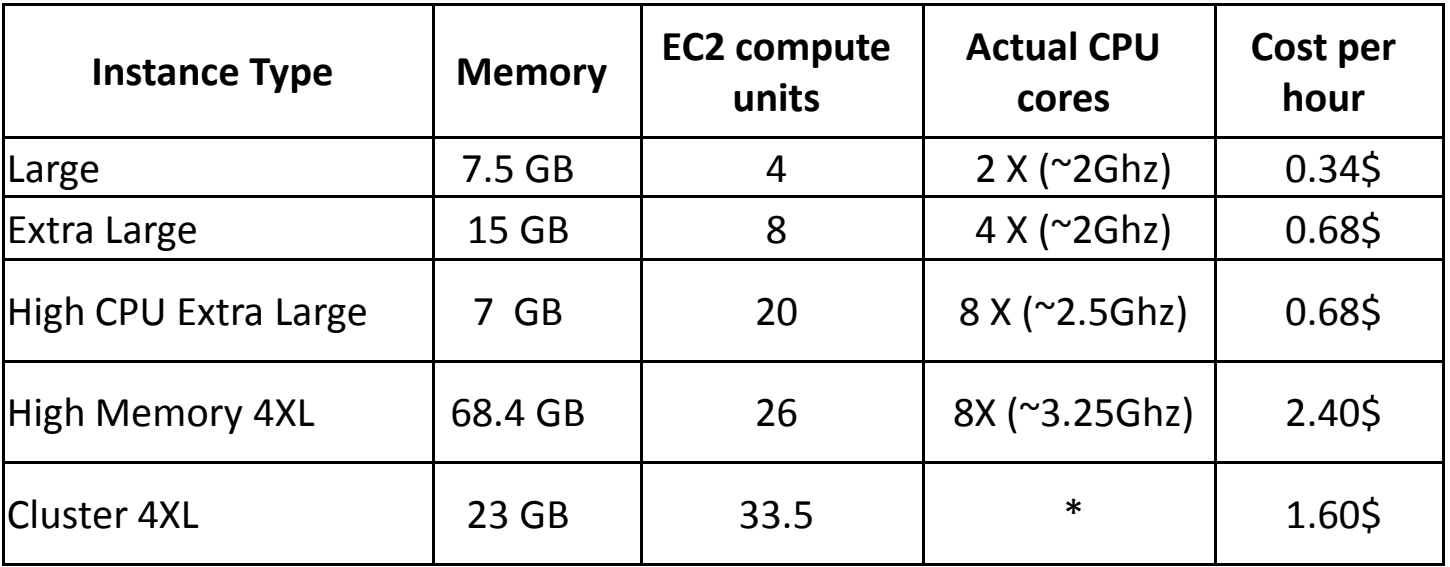

\* 2 x Intel Xeon X5570, quad-core "Nehalem" architecture

## Sequence Assembly Performance with different EC2 Instance Types

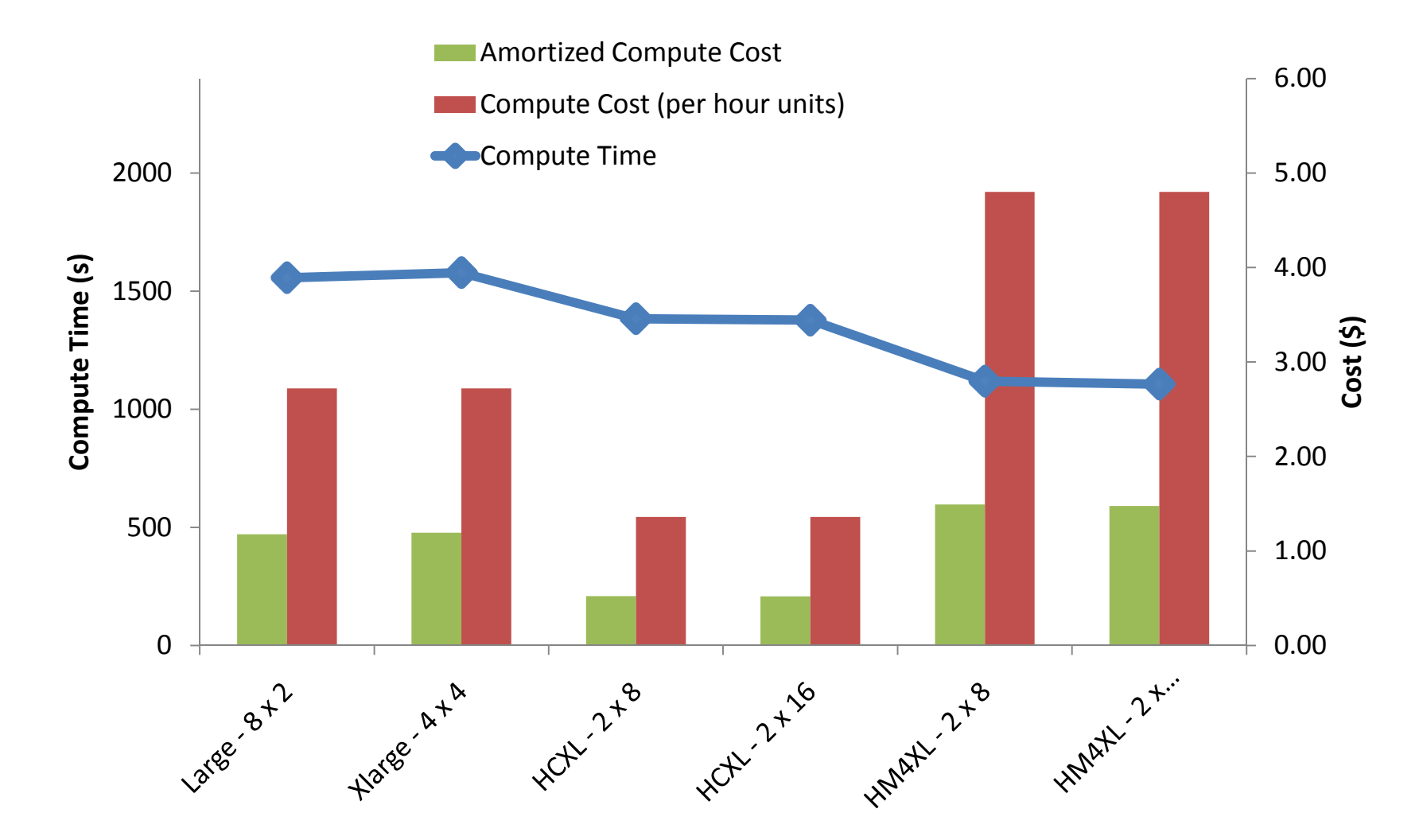

## GTM Interpolation performance with different EC2 Instance Types

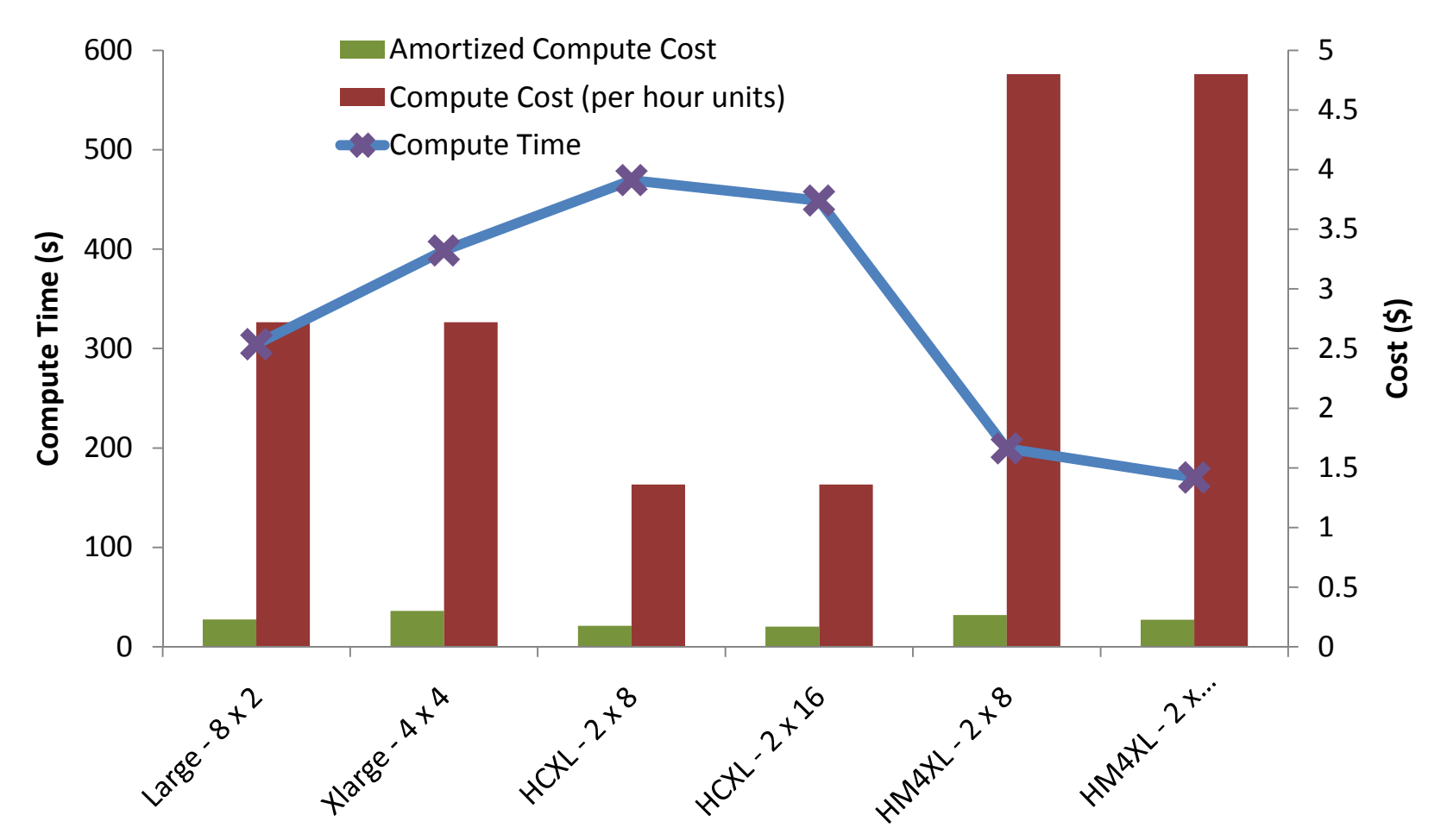

•EC2 HM4XL best performance. EC2 HCXL most economical. EC2 Large most efficient

## HPC in AWS

- Newest announcement
	- Cluster compute instances
- Features
	- and the state of the Ability to group them in to clusters
	- Low latency full duplex 10 Gbps between instances
	- and the state of the - Published processor architecture
	- and the state of the  $-$  Hardware virtual machine
- Limitations
	- No spot or reserved instances
	- and the state of the — No Auto scaling

## **CloudWatch**

- $\bullet$  Monitor Amazon Cloud Resources
	- EC2 instances, EBS volumes, Elastic Load Balancers, and RDS database instances
	- Insight to resource utilization, performance, and demand patterns
	- Exposed through Amazon Management Console, API, command line tools
- $\bullet$ Pay only for monitoring EC2 instances
- $\bullet$  Enables AutoScaling for EC2 instances
	- **Lating Contract**  $-$  Dynamically add/remove instances based on CloudWatch metrics
- $\bullet$  Pricing
	- **Lating Contract**  $-$  0.015\$ per instance hour

# Auto Scaling

- $\bullet$  Automatically Scale Up/Down EC2 Capacity
	- Conditions are set based on CloudWatch metrics
	- Seamlessly handles demand spikes and drops
	- Consumed through API/command line tools
- • Common Uses
	- Automatically scaling EC2 fleet
		- Close follow up of the demand curve
	- Maintaining EC2 fleet at a fixed size
		- Keep healthy EC2 instance number constant
	- Auto scaling with Elastic Load Balancing
		- Efficient load balancing
- Pricing
	- and the state of the  $-$  Free with CloudWatch

# Deploying the Application in EC2

- Launching instances
	- –— Spot instances
	- –— Security groups
- Log-in to instances
- Public AMI for this demo
	- –ami-af0ae1c6
	- – $-$  You need to fill you keys  $\odot$

# AMI

- Amazon Machine Images
- Installing the program
- Saving AMI

## Run the Program

- Launch the workers
- Run the Driver program
- Monitor using CloudWatch

## Elastic MapReduce

- $\bullet$  MapReduce as-a-service
	- Utilizes Apache Hadoop, Amazon EC2, and Amazon S3
- Simple Steps
	- Develop MapReduce program
		- Many language support, e.g. Pig, Java, Ruby, C++, etc.
	- Upload data to S3
	- Create and monitor "job flow" through AWS Management Console/command line/API
- • Pros
	- Reliable, secure, elastic, and easy
	- Third party tools
	- Seamless integration with EC2, S3
- • Cons
	- No tweaking of Hadoop
	- Only supports Hadoop MapReduce framework

## EMR bucket names

- S3N Native File System for Hadoop
	- Bucket names should not contain underscores "\_"
	- and the state of the - Bucket names should be between 3 and 63 characters long
	- and the state of the  $-$  Bucket names should not end with a dash
- Tips for EMR
	- Include at - Include at least 3 slashes in the paths
		- S3n://wc-input/
	- $-$  Do not use an existing bucket for output
	- and the state of the — More tips<br>…
		- http://soam.org/?p=59

# Running WordCount using EMR

- Upload data to S3
	- –— Create a logs folder
- Create job flow
- Debugging & logging
- Monitoring using Lynx
- Download output

# Elastic Block Store (EBS)

- Data you save in the running instance are not persistent
- Block level storage volumes
- Off the instance persistent storage
- Ideal for applications like databases
- Pricing
	- – $-$  0.10 \$ per GB per month provisioned
	- – $-$  0.10 \$ per million I/O requests

## Elastic Load Balancing

- Automatic Distribution of Incoming Traffic
	- – Distribute across single or multiple Availability Zones
	- and the state of the state Avoid routing to unhealthy EC2 instances
	- –— Session affinity load balancing
	- –Metrics reported by CloudWatch
	- –Auto scale capacity
	- –— Greater fault tolerance

# Virtual Private Cloud (VPC)

- Secure and Seamless Bridge
	- Ratwaan a company's IT int Between a company's IT infrastructure and AWS cloud
	- $-$  Isolated AWS compute resources via VPN
	- Extand avicting managamant canahilitia - Extend existing management capabilities to cloud resources, e.g.<br>exercity figurelly ato security, firewalls, etc.
- Features
	- $-$  Bridge with encrypted VPN connection
	- Add EC2 instances to VPC
	- Route traffic between VPC and Internet over VPN to examine/monitor data flow
- Pricing
	- 0.05\$ per VPN connection per hour
	- $-$  Data transfer out  $-$  0.15\$ per GB to 0.08\$ per GB

# CloudFront

- Content Delivery as-a-service
	- Delivers static and streaming content
	- and the state of the - Global network of edge locations
		- US, Europe, Hong Kong/Singpore, Japan
	- and the state of the Automatic routing of objects to nearest edge location
	- $-$  Reliable, scalable, and fast
- Simple Steps
	- and the state of the - Store the original versions of files in a S3 bucket
	- Create a distribution and register the bucket
	- and the state of the - Use the distribution's domain name to as an access point

# Mechanical Turk

- Marketplace for Human Intelligence Work
	- Access a virtual community of on-demand workers
	- Programmatically access marketplace
	- and the state of the — Define Human Intelligence Tasks (HITs)
		- Identifying objects in an image, transcribing audio, etc.
	- $-$  Load HITs to marketplace
	- $-$  Qualify workforce
		- Enable qualification tests for tasks requiring special skills
	- and the state of the  $-$  Pay only for accepted work/output
	- Retrieve results via service API

## Thank You!

•• Questions?  $\odot$ 

## Acknowledgments

- Prof. Geoffrey Fox, Dr. Judy Qui, Saliya Ekanayake, Tak-Lon Wu (Stephen) and the Salsa group
- Dr. Ying Chen and Alex De Luca from IBM Almaden Research Center
- Virtual School Organizers